## **Tips for Running VirtualBox on My PC**

From:

<http://wiki.lahoud.fr/>- **wikiroute**

Permanent link: **[http://wiki.lahoud.fr/doku.php?id=tips\\_for\\_running\\_virtualbox\\_on\\_my\\_pc&rev=1507876220](http://wiki.lahoud.fr/doku.php?id=tips_for_running_virtualbox_on_my_pc&rev=1507876220)**

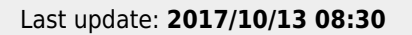

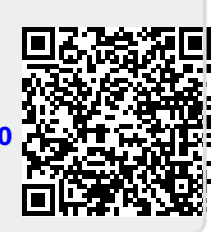